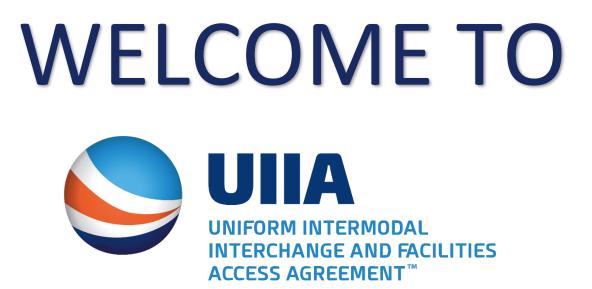

# **Need HELP Registering?**

Simply follow the steps below to join UIIA

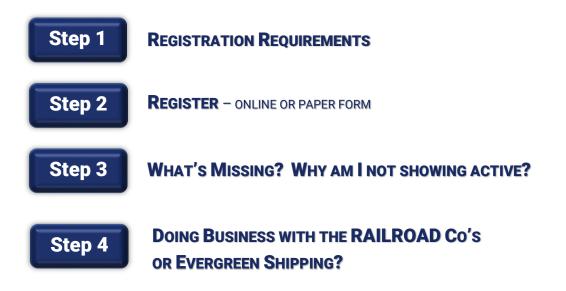

## Your Account is now Active, NOW WHAT?

### **REGISTRATION REQUIREMENTS**

### YOU WILL NEED:

Step 1

- Basic company information: Company Name, Address, E-mail, Phone & Fax.
- SCAC code you are required to have a SCAC code setup by National Motor Freight Traffic Association. You can apply for a SCAC code on-line at: <u>www.NMFTA.org</u>, if your company does not already have a code assigned.
- USDOT/MC number you must show active as a carrier on Federal Motor Carrier Safety Admin. (FMCSA). To check your status, you can go to: <u>https://safer.fmcsa.dot.gov/CompanySnapshot.aspx</u>, put in your USDOT or MC number to pull up your account.
- TAX ID number or Employee Identification Number (EIN)
- Insurance you will need to meet ALL insurance requirements of UIIA/UIIA
   Equipment Providers your company wants to do business with. CLICK HERE for the insurance requirements for each Equipment Provider.
- UIIA annual fee either by credit card, ACH or check. CLICK HERE to view the payment form.

Note: your company will not be charged until you become active in the UIIA system.

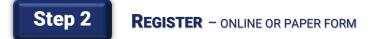

### You can register Online or by paper form.

**CLICK HERE** to **register online**.

**CLICK HERE** to **download the documents** to send to our office via email: <u>uiia@intermodal.org</u> or by fax: (301)982-3414.

Your company will have 30days from the day you register online to activate your UIIA account, or your Pending account will be deleted from our system & you will need to re-register again.

## Step 3 WHAT'S MISSING? WHY AM I NOT SHOWING ACTIVE?

#### HOW TO CHECK YOUR PENDING APPLICATION STATUS

#### **CLICK HERE** to login to your account.

If you have a SCAC code already listed in our system, you can log in using: **SCAC code & Password** If you do not have a SCAC code set up in our system yet, you can log in using your: **Account Number & Password** 

### **Once logged in**, click on **"REASON FOR PENDING APPLICATION STATUS"**.

| Busters Trucking<br>Buster Parnell<br>(301)982-3400<br>(301)982-3414<br>Sherry@uila.org<br>11785 Beltsville Drive BE | Reasons                                                                 | UIIA Membership Status<br>SCAC Code<br>Next Bill Date<br>Number Of Approved EPs<br>Insurance Agent Code<br>Reason for Pending Application Status |  |
|----------------------------------------------------------------------------------------------------|-------------------------------------------------------------------------|----------------------------------------------------------------------------------------------------|--|
|                                                                                                    | The following items are pending for verification or found to be Not OK: |                                                                                                    |  |
|                                                                                                    | Preamble page not received                                              |                                                                                                    |  |
|                                                                                                    | SCAC not OK                                                             |                                                                                                    |  |
|                                                                                                    | Tax ID / Canadian Business Number Not OK                                |                                                                                                    |  |
|                                                                                                    | Payment not received                                                    |                                                                                                    |  |
|                                                                                                    | Insurance not received                                                  |                                                                                                    |  |
|                                                                                                    | Insurance does not meet UIIA requirements                               |                                                                                                    |  |
|                                                                                                    | Not valid with any EP                                                   |                                                                                                    |  |

**Reasons (pop-up box)** will let you know what you are missing in order to activate your UIIA account. This information is in real-time & will automatically update when the information is received.

The **example** above shows that we have not received the signed Form 2 – Preamble page of the agreement. Once the Form 2 is received by our office, we will check to verify your SCAC code, your TAX ID# and the status of your companies USDOT/MC number. The example above also shows that payment was not applied online yet & that your insurance agent has not applied your insurance information yet.

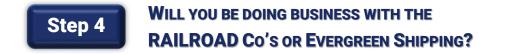

If your company wants to do business with any of the companies below you will need to complete additional documents.

**Railroad Companies:** 

- BNSF Railway
- Canadian National/Illinois Central (CN)
- CSX Intermodal Terminals
- Kansas City Southern Railway (KCS)
- Norfolk Southern Railroad (NS)
- Union Pacific Railroad (UP)

**Steamship Line:** 

• Evergreen Shipping

## Your Account is now Active, NOW WHAT?

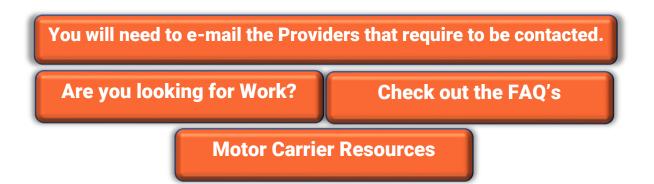

ВАСК ТО ТОР

#### Finding Work Once Setup in the UIIA:

IANA does not find work for trucking companies, it simply sets up the interchange agreement for the trucking company so that they can do business with the equipment providers they want to do business with. Once the Motor Carrier has their UIIA Agreement setup, to follow are some resources that they can use when searching for work:

- Contact UIIA Equipment Providers directly and advise them that your company is an active Motor Carrier
  participant in the UIIA and that you are in search of work. UIIA EP Contact List can be found at <u>UIIA EP</u>
  <u>Corporate Contacts</u>.
- Check load boards that publish available equipment moves such as Loadmatch.com (<u>www.loadmatch.com</u>).
- Check out the following additional resources on the IANA website:
  - List of 3PL Logistics Members a list of third party logistics companies that are IANA members is available at <u>3PL IANA Member Companies</u>. You can click on the company name to go to their specific website.
  - Intermodal Marketplace You can browse by category for Motor Carriers. You can get to the Intermodal Marketplace at <u>http://intermodalmarketplace.com/</u>.
- IANA's website also has an Intermodal Resource Center that may have information that you will find helpful. This information is found at <a href="https://www.intermodal.org/resource-center">https://www.intermodal.org/resource-center</a>.

ВАСК ТО ТОР